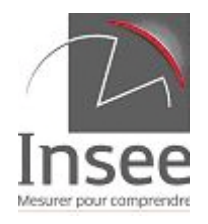

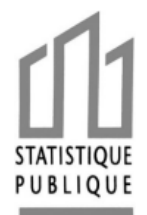

## **NOTICE EXPLICATIVE**

## **I. QUESTIONNAIRE**

### *1. Caractéristiques de votre établissement :*

Au recto du questionnaire figurent, pré-imprimées, les caractéristiques de votre établissement telles qu'elles sont renseignées dans nos fichiers. En cas de changement ou d'erreur, nous vous invitons à modifier l'information à droite du cadre.

a) Définition des classements

**Classement : ……………**

- " Le classement des villages de vacances est déterminé par Atout France. Ce classement va de la catégorie « **1 étoile** » à la catégorie « **5 étoiles** ». Les villages de vacances non classés selon les nouvelles normes sont marqués « non classé » sur le questionnaire.
- " Les auberges de jeunesse sont classées selon des critères très diversifiés en 4 catégories (**de 1 à 4 sapins**).
- " Le classement des résidences de tourisme est déterminé par Atout France. Ce classement va de la catégorie **« 1 étoile »** à la catégorie **« 5 étoiles »**. Les résidences non classées selon les nouvelles normes sont marquées « non classé » sur le questionnaire.
- b) Capacité d'accueil

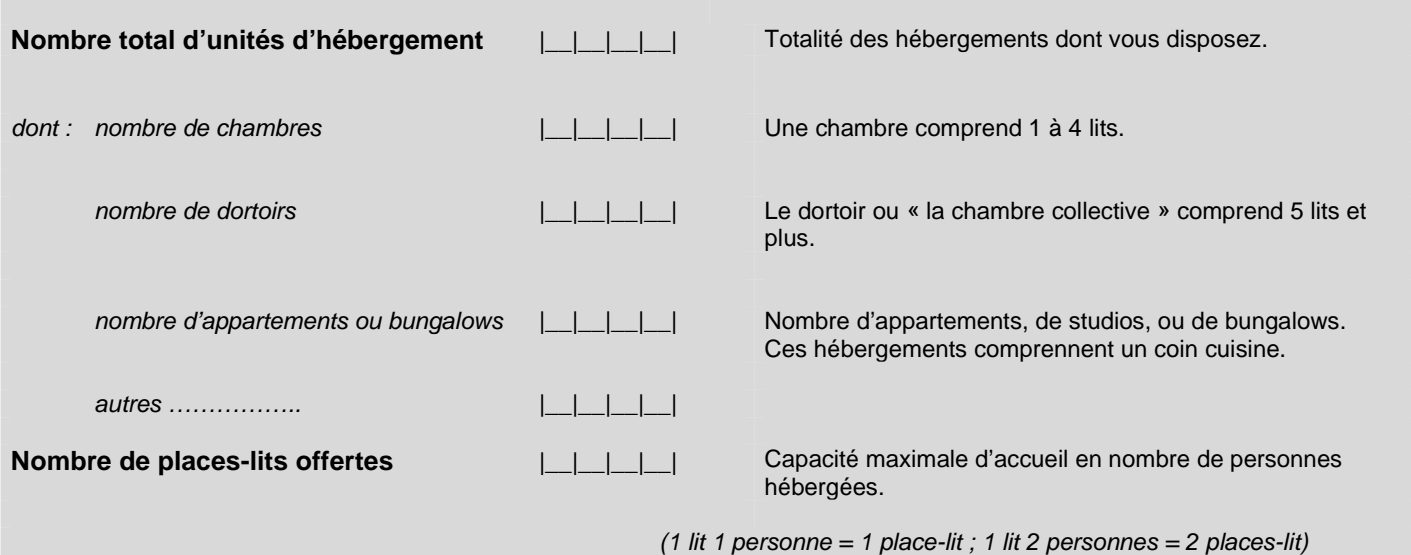

Le nombre total d'unités d'hébergement correspond au nombre d'hébergements que vous mettez à la disposition de la clientèle. Ce total est à détailler par type d'hébergement (chambres, dortoirs, appartements ou bungalows, et autres).

#### c) Date d'ouverture

Nous vous demandons de prêter la plus grande attention aux dates d'ouverture : elles déterminent le calcul du taux d'occupation (proportion d'hébergements occupés par rapport aux hébergements offerts) en fonction du nombre de jours ouverts dans le mois.

Vous pouvez remplir ci-dessous vos différentes dates d'ouverture au cours de l'année.

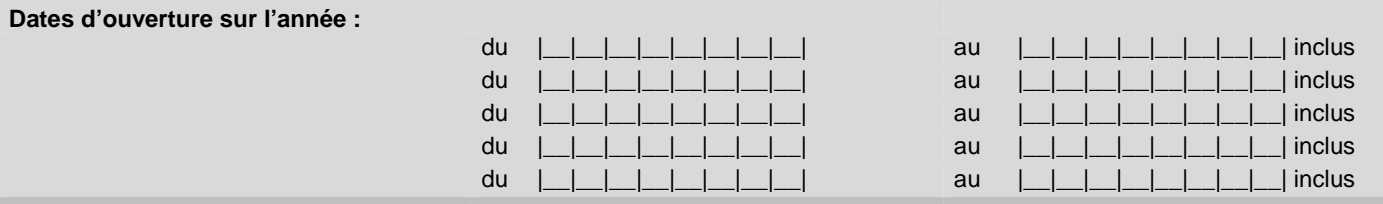

#### *2. Occupation des équipements chaque jour du mois :*

Vous devez indiquer pour chaque jour du mois le nombre d'unités d'hébergements occupées, ainsi que le nombre de personnes ayant passé la nuit. **Les unités d'hébergement louées et occupées par un Tour-Operator doivent être comptabilisées.**

Cette information permettra de calculer des taux d'occupation pour le mois ou pour toute période inframensuelle.

Bien préciser **''0'' s'il n'y a eu aucune nuitée,** et **''F'' si l'hébergement était fermé** le jour considéré.

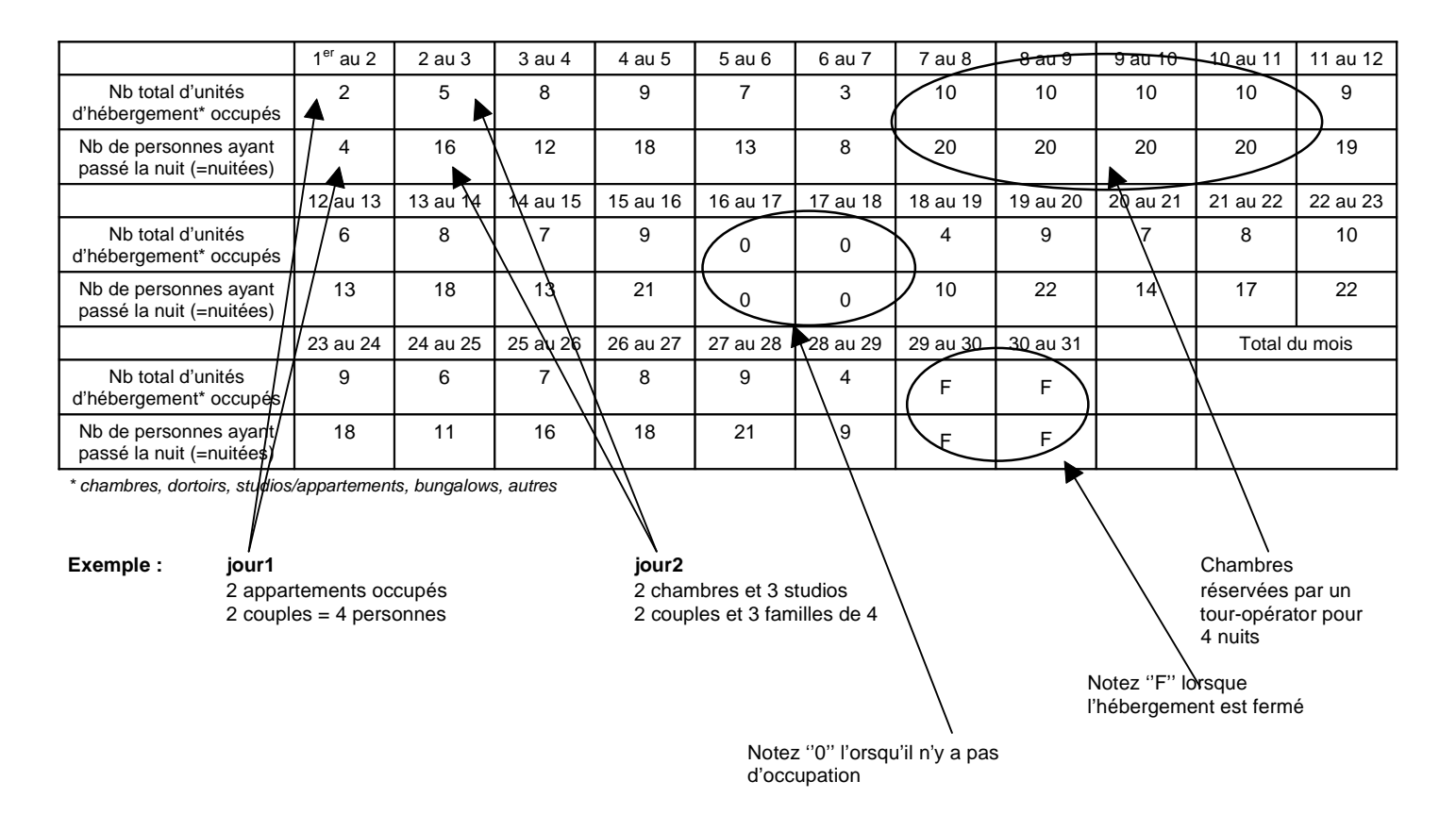

Remarque : on assimile à la clientèle « Tour-Operator », la clientèle dont le séjour a fait l'objet d'une commercialisation indirecte, via un comité d'entreprise ou une agence par exemple.

## *3. Fréquentation mensuelle :*

On compte une arrivée dès qu'une nouvelle personne arrive dans l'hébergement le mois concerné. On compte une nuitée par personne et par nuit passée dans l'hébergement durant le mois concerné.

Les arrivées et nuitées doivent être réparties selon le pays de résidence des touristes.

**Les arrivées et nuitées des Tours-Operators doivent être comptabilisées.**

La liste des pays figurant dans le tableau à remplir peut être complétée ; une liste complémentaire de pays est fournie sur le questionnaire et ci-dessous.

Cette liste a été revue et détaille les 27 pays de l'Union Européenne, conformément à la Directive Européenne.

| Pays de résidence<br>habituelle | $N^{\circ}$ de<br>pays | Nombre de<br>personnes<br>arrivées dans le<br>mois | <b>Total des</b><br>nuitées du mois | Seuls les principaux pays de résidence rencontrés figurent dans<br>gauche. Vous les compléterez, si besoin, en utilisant la liste des auti<br>dans le cadre ci-dessous. Vous indiquerez soit le nom, soit le numé<br>les lignes restées vierges. |               |  |                                                   |  |
|---------------------------------|------------------------|----------------------------------------------------|-------------------------------------|----------------------------------------------------------------------------------------------------|---------------|--|---------------------------------------------------|--|
|                                 |                        |                                                    |                                     | Pays                                                                                                    | <b>Numéro</b> |  | Pays                                              |  |
| <b>FRANCE</b>                   |                        | 50                                                 | 350                                 | Autriche                                                                                                    | 110           |  | Portugal                                          |  |
|                                 |                        |                                                    |                                     | <b>Bulgarie</b>                                                                                                    | 111           |  | République Tchèque                                |  |
| <b>TOTAL ETRANGER</b>           |                        | 80                                                 | 220                                 | Chypre                                                                                                    | 254           |  | Roumanie                                          |  |
| dont:                           |                        |                                                    |                                     | Croatie                                                                                                    | 119           |  | Russie                                            |  |
| Allemagne                       | 109                    | 20                                                 | 20                                  | Danemark                                                                                                    | 101           |  | Slovaquie                                         |  |
| <b>Belgique</b>                 | 131                    | 40                                                 | 120                                 | Estonie                                                                                                    | 106           |  | Slovénie                                          |  |
| Espagne                         | 134                    |                                                    | On comptabilise aussi               | Finlande                                                                                                    | 105           |  | Suède                                             |  |
| Etats-Unis                      | 404                    | Les tour-operators                                 |                                     | Grèce                                                                                                    | 126           |  | Turquie                                           |  |
| Italie                          | 127                    |                                                    |                                     | Hongrie                                                                                                    | 112           |  | Autres pays d'Europe                              |  |
| Japon                           | 217                    |                                                    |                                     | Irlande                                                                                                    | 136           |  | Algérie, Maroc, Tunisie                           |  |
| Pays-Bas                        | 135                    |                                                    |                                     | Islande                                                                                                    | 102           |  | Autres pays africains                             |  |
| Royaume-Uni                     | 132                    | 20                                                 | 80                                  | Lettonie                                                                                                    | 107           |  | Canada                                            |  |
| Suisse                          | 140                    |                                                    |                                     | Lituanie                                                                                                    | 108           |  | Amérique centrale et du Su                        |  |
|                                 |                        |                                                    |                                     | Luxembourg                                                                                                    | 137           |  | Proche et Moyen Orient                            |  |
|                                 |                        |                                                    |                                     | Malte                                                                                                    | 144           |  | Chine                                             |  |
|                                 |                        |                                                    |                                     | Norvège                                                                                                    | 103           |  | Australie                                         |  |
| <b>FRANCE + ETRANGER</b>        |                        | 130                                                | $570 =$ total A                     | Pologne                                                                                                    | 122           |  | Asie, Océanie (sauf Japon.<br>Chine et Australie) |  |

*Attention : le total des nuitées comprend aussi les nuitées des personnes arrivées le mois précédent*

#### gauche. Vous les compléterez, si besoin, en utilisant la liste des autres pays figurant dans le cadre ci-dessous. Vous indiquerez soit le nom, soit le numéro des pays sur les lignes restées vierges. **Pays Numéro Pays Numéro FRANCE** | | 50 | 350 | Autriche 110 | Portugal 139 Bulgarie 111 | République Tchèque 116

Seuls les principaux pays de résidence rencontrés figurent dans le tableau de

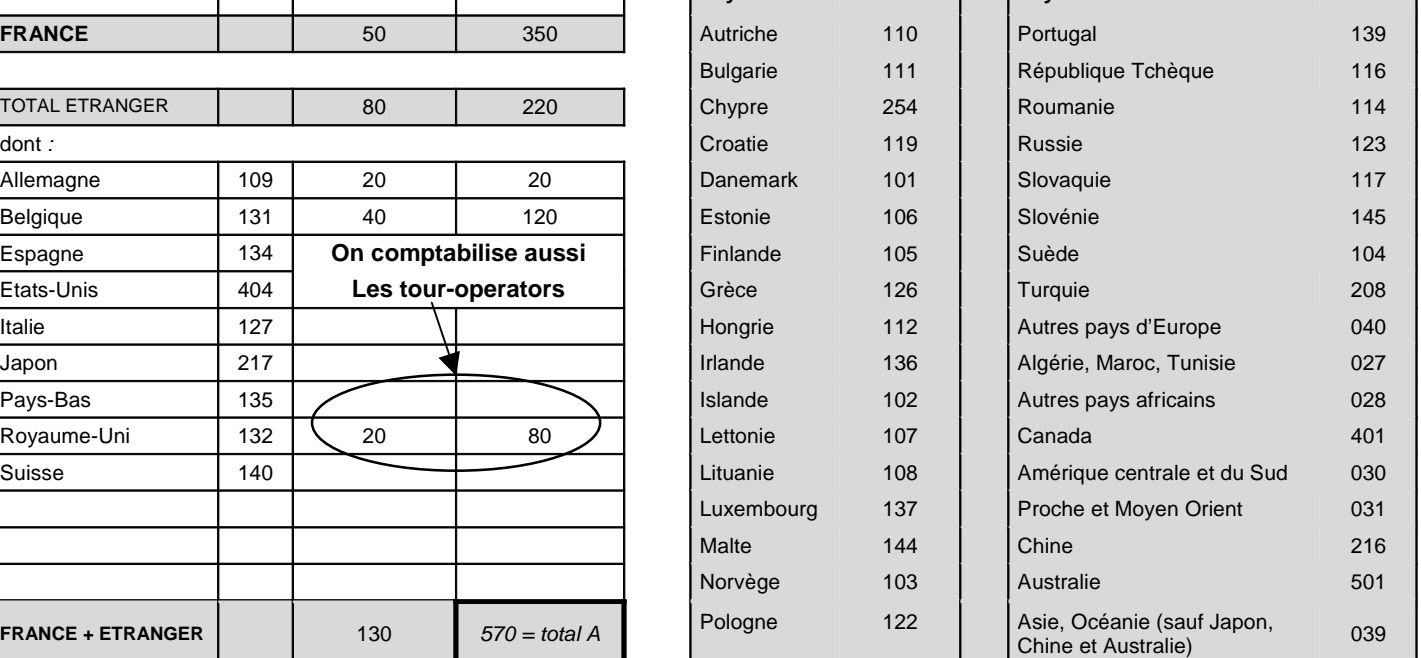

## *4. Profil de la clientèle :*

Il est demandé d'estimer la part en pourcentage que représente chaque type de clientèle dans l'ensemble des nuitées du mois.

Exemple :

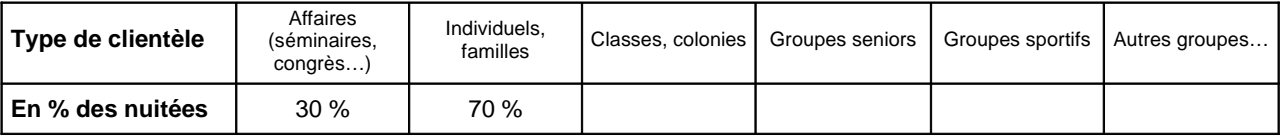

Le total des pourcentages des 5 types doit être égal à 100 %

## **5. Contrôle des totaux :**

Le total du nombre de nuitées du mois du tableau 2 (occupation des équipements chaque jour du mois) doit être le même que celui du tableau 3 (fréquentation mensuelle).

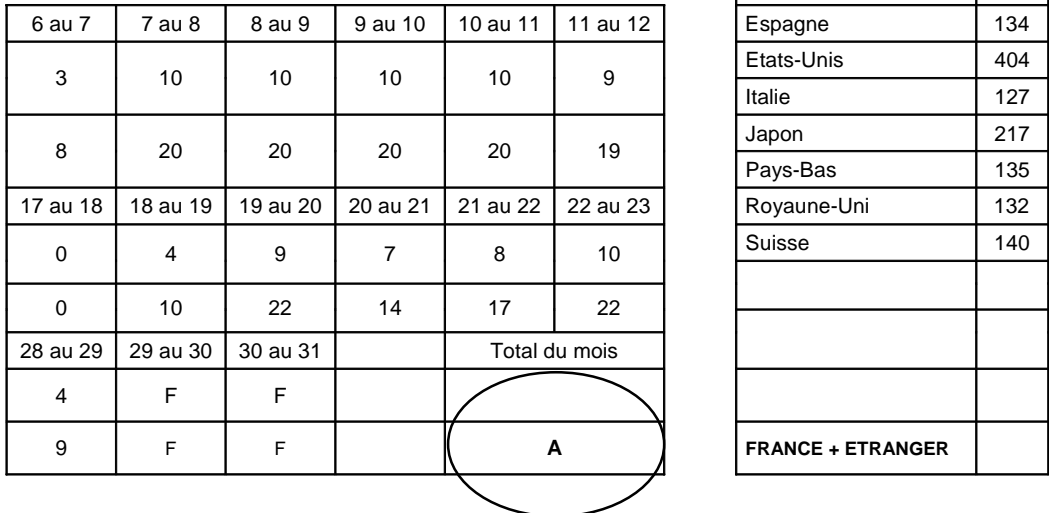

#### 2. Occupation des équipements chaque jour du mois

# **3. Fréquentation mensuelle**

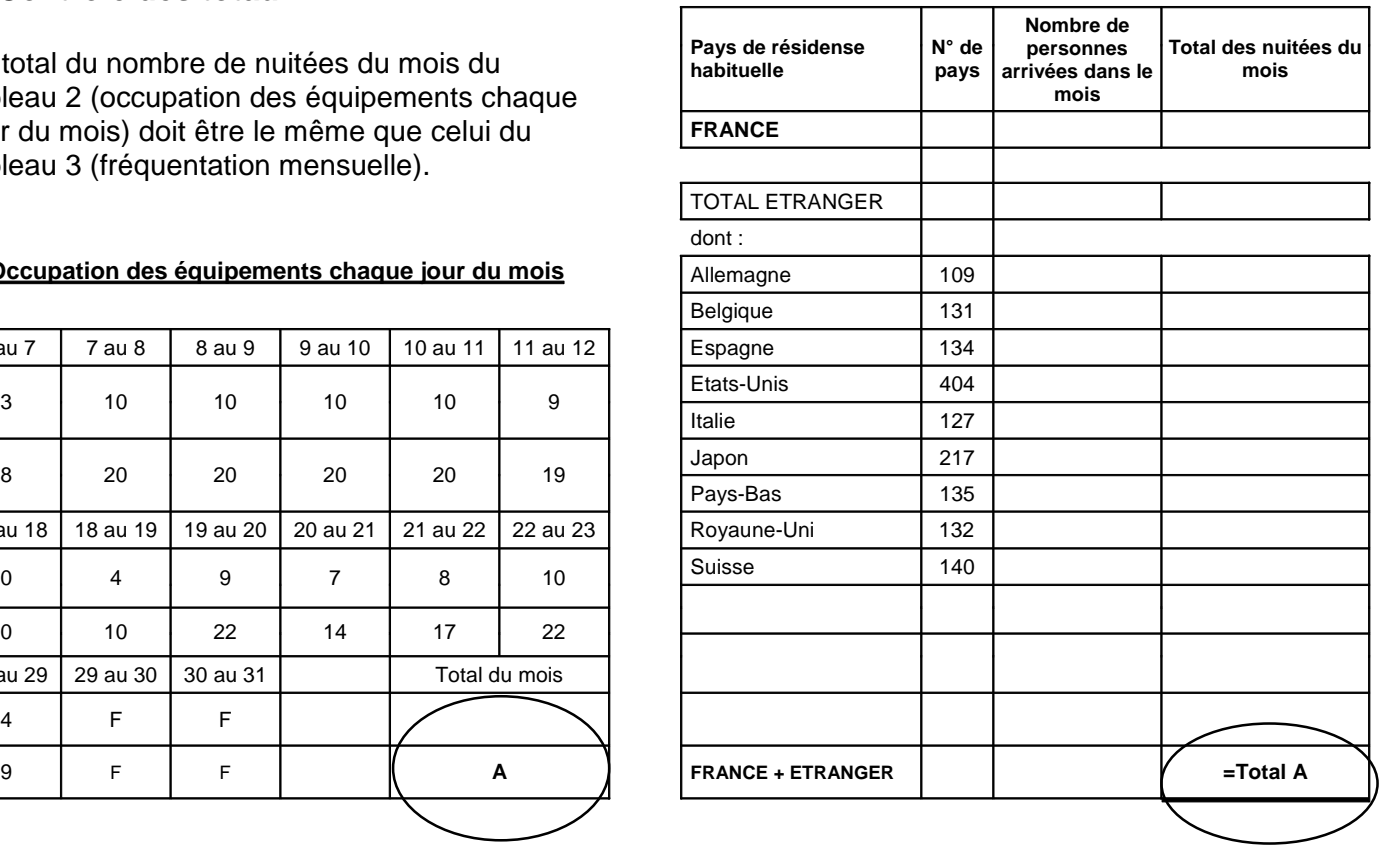

## **II. GRILLE D'AIDE**

L'Insee tient à votre disposition une grille journalière d'aide au remplissage des arrivées et nuitées. Cette grille vous permet de saisir chaque jour les unités d'hébergements occupées (que vous pouvez aussi remplir directement sur le questionnaire) et surtout les arrivées du jour et le nombre de personnes présentes dans l'hébergement chaque jour (ou nuit, ce qui revient à compter les nuitées quotidiennement).

Ce travail quotidien peut faciliter le remplissage du questionnaire en fin de mois, puisqu'il suffit alors de calculer le total des arrivées et nuitées journalières pour remplir la partie « arrivées / nuitées » du mois.

Si vous souhaitez recevoir cette grille d'aide au remplissage (support papier ou en fichier Excel), vous pouvez contacter le gestionnaire dont les références figurent sur le questionnaire ou la télécharger sur le site : **www.entreprises.insee.fr**